# Photoshop 2020 (version 21) Download free CRACK Free Registration Code For Windows 2022

Cracking Adobe Photoshop is not easy, but it can be done. First, you'll need to obtain a cracked version of the software from a trusted site. Once you have the cracked version, you'll need to crack the software using the software's keygen. Once the keygen is ready, open the crack file and follow the instructions on how to patch it. After patching is complete, you can start using it. Just remember that cracking software is illegal and could lead to prosecution. Cracking Adobe Photoshop is not easy, but it can be done. First, you'll need to download and install the software. When installation is complete, you'll need to crack the software using our keys. When the crack is ready, simply open the file and follow the on-screen instructions. All you need to do is download the crack for the software you want to use, open the file and follow the instructions on the screen. After the crack is applied, you can start using Adobe Photoshop. Be sure to back up your files since the software can be risky. With these simple steps, you can install and crack Adobe Photoshop.

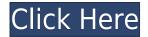

ESSENTIAL: The Paths tool insert and move the points of your hand drawn line as you work. You can select lines and fill them with color. You can adjust the line's opacity, direction and length, and work with both straight and curved lines in the same session. The Point to path tool allows you to easily convert any point on the canvas to a line. BASIC: There are a variety of tools and buttons for filing, stroking and changing brush settings. You can use the Eraser to erase an entire layer, which makes it difficult to add new text, shapes or layers. Exterior images can be imported into the drawing application. You can browse galleries of available textures and patterns, as well as files you've created. You can also import your own screens, and then edit them in the app. In fact, if you want to edit your existing photograph on the iPad Pro, you just tap the Camera button and tap it out with the Pencil. You can use the canvas tools (line, fill, tools, eyedropper, etc) to work on the drawing, and you can either draw on it or click the screen to indicate areas to erase. Sketch also allows you to add video and audio clips and 3D elements. I wasn't able to try this feature, but the video and audio options look promising. VERY BASIC: The Lasso tool is used to define a selection area. You can click to select a point, and the Lasso tool will trace over it. You can also create a new selection by double tapping the Canvas area.

### Photoshop 2020 (version 21)Licence Key License Key x32/64 {{ finaL version }} 2022

#### How can I change my screen resolution with Photoshop CC

Go to "Windows", and then "System". Go to "Settings". Go under "Display and Resolution". Change your "Monitor and Color Settings" to the resolution of your choice. If you want to use Speed Grade or make your edits on a separate monitor, go here: http://ssdworkshop.com/apps/ssd\_grade/ Now you will see the "Resolution Selection" button, which will enable you to see that "High", "Standard" and "Low" have changed in the "Monitor and Color Settings". You can choose "Standard" or "High". "Low" resolution will look small and laggy on your screen. **How can I open a file my Mac saves in Photoshop?** 

Open Photoshop normally on your system. In the system preferences set 'Photoshop' to the top program to start opening files from your Mac. Now open any file that you saved on your system using Photoshop but it will not automatically open. This will be due to the 'open with' setting in the system preferences. You will need to manually make Photoshop your default application for files. A lot has happened over the past few years. Adobe has rebranded itself as Adobe and has added to many software alt products. For whatever reason, Adobe stopped supporting Photoshop for Mac in 2019. Things have changed from this point onward, as now, the company has a new vision for the web. This means a new vision for Photoshop. If you'd like to know more about this new vision for the future of Photoshop, read on below. While the blur below may make you cringe today, down the road you'll be glad you own this new web-native Photoshop. e3d0a04c9c

## Download free Photoshop 2020 (version 21)Serial Key Torrent [32|64bit] {{ Latest }} 2022

• "Crop Frame" is a special tool with it, you can easily pin a rectangular area for the size and scale you want and let the image resized to that area. You can create a background tutorial or a game using this tool. For example, you can create a frame for a wallpaper. • "Selective color" is a powerful tool that works very like the color wheel. You can quickly change the color and hue of a specific region within the image. It is one of the most useful tools for artistic & advanced photo editing. • "Layer paths" allows you to edit the path of your objects, and sometimes you can do this edit without affecting the layer. Layer paths are very powerful and can be used to create border as well as complex designs. • "Layer Masks" is another tool that requires you to mask parts of your photo, which is very similar to the selection brush, but without any limits and can be used with the anything. All the layers can be used as masks and you can even subtract from the lighting and shadows, or blend them. • The most important feature and the most advanced one is "Draw vector". Almost all the vector software allows you to create vector art, but this one can do anything possible that the vector art can allow. And it is a great tool to create galaxy, illustrations, complex objects, patterns, and much more. This is the tool for designers who want to create everything they want to create instead of using something that is already there. • Autocomplete feature lets you correct mistakes you make in a document very easily. It also helps you know the complete command if you accidentally type the command without realizing it. It is a part of the latest version of Photoshop.

neon glow photoshop action free download rubber stamp generator photoshop action free download dripping gold photoshop action free download adobe photoshop jpeg filter download adobe photoshop free download jpg free download adobe photoshop cs6 jalantikus download adobe photoshop cs6 jalantikus download adobe photoshop 2021 full version neon sign maker photoshop action free download

There are quite a few Photoshop Elements templates available for you to download with varying quality depending on whether you're a professional or an amateur. There are quite a few beautifully designed templates available for download. All you have to do is choose the best one for you. If you already have a template to start with, then it is guite easy to replace the images with your own. There are quite a few Photoshop Elements templates available for you to download with varying quality depending on whether you're a professional or an amateur. In this light, we are including some of the best, unblurred, high-resolution templates you can use at no cost for now. There are many reasons why you might want to use a template for your blog. Maybe you're just starting out with your blog or maybe you're a regular blogger and are looking for a new design. Or perhaps you're just looking for an easy, quick way to get started for your blog. One of the great features about templates are that almost all of them make your life easier! If you do decide to use a template for your blog, don't forget about the links! A good template without pretty links can lead to lots of problems on your blog. If you aren't careful, you could end up with a template full of broken links. Luckily, there are a lot of pretty links available for you to use. With the new additions, Adobe is adding more connectivity options that give you the ability to view, edit, and even segment images no matter where you are, and even if you don't have a computer. Let's now check out some of the best Photoshop brand features:

This fall, we'll release two major updates to Adobe Photoshop: One to Photoshop CC 2019, and one to Photoshop CC for Windows 10. We're removing the Creative Cloud subscription, and we're investing resources to make the best possible Photoshop experience from day one. Today, we're announcing more details about our upcoming updates, including tutorials in Photoshop CS6, a full re-write of the Adobe Preset Manager, new automation features, and more. If you're using the latest software updates, we're introducing a new, easier way for customers to get the latest updates. Instead of removing updates as they become available, they'll simply roll up the most recent update inside of Photoshop. This helps you get the most recent updates, while simplifying the update process for you by minimizing the risk of removing updates you want. With the latest software updates, you can customize the look and feel of Photoshop's interface. Now you can customize all of your toolbars and palettes to show things that matter to you, while hiding things that don't. You can save your preferences, organized into your own Personal, General, and Preferences folders. Or, you can create your own sets of preferences to quickly switch between them. In addition to this, it enables users to work collaboratively in real-time and post-production by sharing a global history of edits and among other things, the document itself, which is a huge advantage for anyone who works with the wonders of this powerful tool. Photoshop updates continue to accompany the expansion of its reach into projects as varied and dynamic as short film editing, VR, multi-camera live streaming and more. It is the most popular image editing and graphic design software in the world and has a wide range of advanced uses. The users require a camera and a laptop to work with this tool.

https://zeno.fm/radio/descargaristramispol10

https://zeno.fm/radio/adobe-livecycle-designer-es-v8-2

https://zeno.fm/radio/nfs-most-wanted-movie-folder-free-download

https://zeno.fm/radio/serious-magic-ultra-key-2-keygen

https://zeno.fm/radio/ambarella-direct-usb-driver

https://zeno.fm/radio/toontrack-torrent

https://zeno.fm/radio/crack-multiplayer-resident-evil-6-52

Creating stunning HDR images used to be a steep learning curve for most photographers. But with new tools, it is a lot easier now. So if you can't afford to pay lots of money for professional cameras and high-end software, you can still get yourself out of this difficulty and transform your images into complex dynamic high dynamic range images. HDR Photo Studio is an excellent photo editing software for HDR photography enthusiasts. With Photoshop professional suite, you can now bring your digital photos to life. Design your prototype for your advertising campaign in just a few hours. Create your own versions of Photoshop brushes, tools and plugins with the provided online infrastructure. It is the central tool for graphics designers with a professional background and can be used as an all-in-one picture editor and creative suite, or elements can be downloaded individually. Lighting and virtual textures are just some of the many lighting effects Photoshop has to offer. And it offers more than just lighting images. From the backgrounds, lighting effects and so on, Photoshop has what viewers need to look at and adore on the daily basis. The world of web design and graphic design is continuously evolving. There are thousands of elements that make up a perfect illustration. From illustrator to Photoshop, there is a tool for almost each and every one of them. Then again, if you think you don't need Adobe Photoshop, we hope you'll reconsider. This tool can bring your work to life and help you discover a new world of possibilities.

https://www.thedailypic.com/2023/01/02/adobe-photoshop-2020-download-google-drive-top/

https://bangexclusive.com/2023/01/02/adobe-photoshop-2021-macos-download-full/

https://noirmien.com/wp-content/uploads/2023/01/Adobecom-Download-Photoshop-VERIFIED.pdf

 $\underline{http://www.jbdsnet.com/adobe-photoshop-2021-version-22-5-with-licence-key-incl-product-key-latest-2022/$ 

https://pianoetrade.com/wp-content/uploads/2023/01/Download-Photoshop-Serial-Key-Activator-For-Mac-and-Windows-2023.pdf

 $\underline{https://us4less-inc.com/wp-content/uploads/Adobe-Photoshop-CS3-With-License-Code-Incl-Product-K}\\ \underline{ey-For-PC-2022.pdf}$ 

https://carolwestfineart.com/oil-paint-action-for-photoshop-free-download-best/

 $\frac{https://www.corsisj2000.it/photoshop-2022-version-23-1-1-download-crack-for-windows-latest-version-2023/}{n-2023/}$ 

https://www.riobrasilword.com/2023/01/02/adobe-photoshop-cs5-free-download-full-version-with-crack-for-mac-link/

https://vizforyou.com/wp-content/uploads/2023/01/talivor.pdf

 $\frac{https://www.goldwimpern.de/wp-content/uploads/2023/01/Grunge-Texture-Brush-Photoshop-Free-Download-UPDATED.pdf}{}\\$ 

https://citys.co/wp-content/uploads/2023/01/millgre.pdf

https://purosautosindianapolis.com/2023/01/02/download-adobe-photoshop-2021-version-22-4-3-licence-key-with-full-keygen-x64-2022/

 $\frac{https://www.dreamvicinity.com/adobe-photoshop-2021-version-22-5-download-free-lifetime-activation-code-3264bit-2022/$ 

https://arlingtonliquorpackagestore.com/adobe-photoshop-2021-download-google-drive-exclusive/

http://escortguate.com/photoshop-editing-apk-download-repack/

https://webor.org/teeth-whitening-action-photoshop-download-top/

http://medlifecareer.com/?p=25787

https://financialplanningconsultants.net/wp-content/uploads/2023/01/Adobe\_Photoshop\_2021\_Versio n 2251 Full Product Key 2023.pdf

https://jc-mastering.com/download-photoshop-cc-2014-full-product-key-3264bit-update-2022/

https://www.aimeit.com/wp-content/uploads/2023/01/1672681839-318417f3bdbba41.pdf

http://www.jemimafamilv.com/?p=160090

https://nutacademia.com/wp-content/uploads/2023/01/graobad.pdf

https://www.tripsandtrade.com/wp-content/uploads/2023/01/uldrdav.pdf

 $\underline{https://www.kiochi.com/\%product\_category\%/adobe-photoshop-cs6-free-download-for-mac-os-sierra-hot}$ 

https://www.sozpaed.work/wp-content/uploads/2023/01/evanlat.pdf

http://capronrealestateagency.com/?p=20421

https://earthoceanandairtravel.com/wp-content/uploads/2023/01/dapsali.pdf

 $\underline{https://www.mtcpreps.com/wp-content/uploads/2023/01/Adobe-Photoshop-70-Software-Download-H} \\ \underline{OT.pdf}$ 

https://www.ocacp.com/wp-content/uploads/2023/01/Photoshop-App-Free-Download-TOP.pdf

https://ivihabergazetesi.org/wp-content/uploads/2023/01/selmil.pdf

https://generalskills.org/%fr%

 $\underline{https://www.dpfremovalnottingham.com/wp-content/uploads/2023/01/Adobe-Photoshop-7-01-Free-Download-LINK.pdf}$ 

https://sasit.bg/adobe-photoshop-2022-download-free-license-key-full-product-key-x64-final-version-2022/

https://slab-bit.com/adobe-photoshop-free-download-for-macos-catalina-full/

https://getwisdoms.com/wp-content/uploads/2023/01/raiand.pdf

https://sarabhumi.com/photoshop-download-mod-apk-pc-install/

https://wetraveleasy.com/2023/01/02/adobe-photoshop-app-download-for-pc-windows-10-new/

#### https://mercatinosport.com/wp-content/uploads/2023/01/illmari.pdf

**Adobe Photoshop Sketch -** Adobe Photoshop Sketch is a free app that allows you to create standalone vector layers based on text, objects, and vector shapes. You can use Photoshop Sketch to create detailed, reusable, modern layer-based graphic elements that are easy to style and edit. Photoshop CC now supports the following hardware features:

- 1. Adobe RGB color
- 2. Apple ProRes HQ
- 3. Adobe ACES
- 4. Microsoft Bitmap
- 5. Nikon D-XZ
- 6. Yazex

Photoshop will offer intuitive usability improvements in the new version. With the addition of ungrouped layers, there is no longer the need to select all of your layers in order to perform an operation. All of your layers can be ungrouped by double-clicking on a layer's heading and then holding down the ALT key. Adobe also further refined the ability of Photoshop from the prior release to create complex, beautiful results in your images. These enhancements include Speed Grade, NVIDIA CUDA, Object Query and the new Photoshop fix features. There's a new logo of Photoshop family in the newest version CC. Usually, the more powerful the software solution, the bigger the logo. Actually, this is what makes Photoshop, the most popular graphic editing software in the world. You can now explore more fully within the Adobe Illustrator and InDesign families, and easily download or apply templates with a single click without installing them. In other words, a single spot will be a lot more convenient and easy to manage.